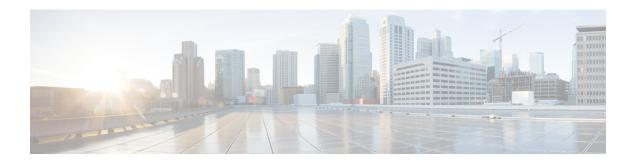

## show access-policy

This chapter includes the **show access-policy** command output tables.

- show access-policy all, on page 1
- show access-policy full all, on page 1

# show access-policy all

#### Table 1: show access-policy all Command Output Descriptions

| Field              | Description                                    |
|--------------------|------------------------------------------------|
| Access Policy Name | Displays the configured access-policy name(s). |

### show access-policy full all

#### Table 2: show access-policy full all Command Output Descriptions

| Field              | Description                                                                                                    |
|--------------------|----------------------------------------------------------------------------------------------------|
| Access Policy Name | Displays the configured access-policy name(s).                                                                                          |
|                    | For every configured access-policy, the precedence, access-profile, device type, and RAT type are displayed based on the configuration. |

show access-policy full all